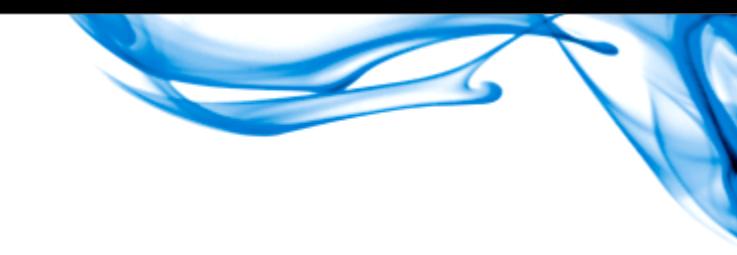

## Java Persistence API

**Patrick Linskey EJB Team Lead BEA Systems Oracle plinskey@bea.com**

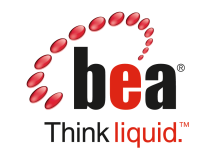

**Patrick Linskey** EJB Team Lead at BEA JPA 1, 2 EG Member

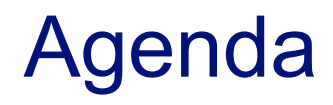

### **JPA Basics**

### **What's New**

- **ORM**
- **Configuration**
- **APIs**
- **Queries**

#### The Java Persistence API

- **Object / Relational Mapping for Java**
- **Direct support for POJOs**
- **Powerful query language**
	- **OLTP-centric**
- **Standardized ORM metadata**
- **Direct support for Data Transfer Objects**
- Designed for testability
- **Java EE and Java SE**

#### Example Object Model

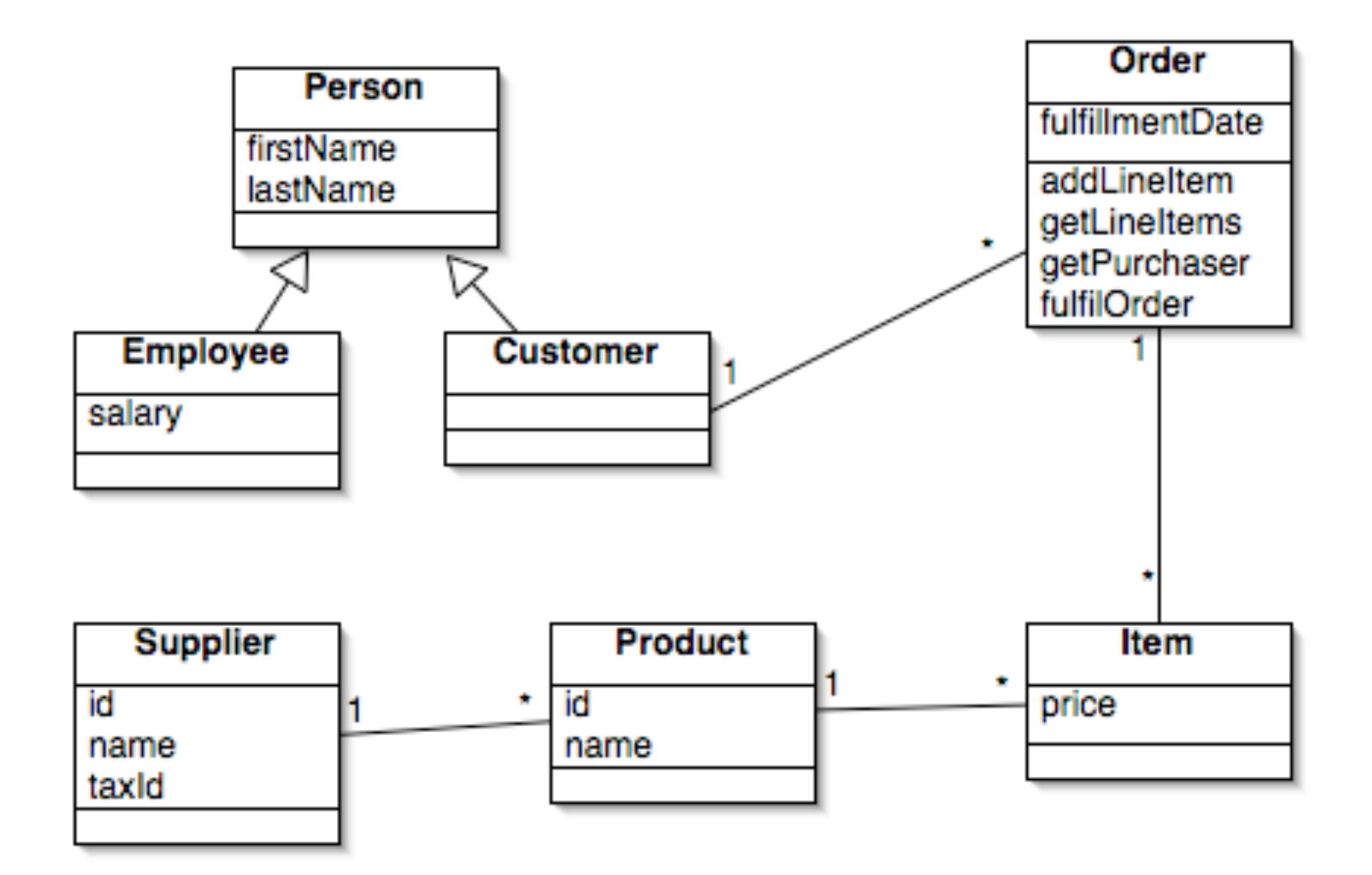

#### JPA Usage Example – a Session Bean

**@Stateless @Remote** public OrderManagerImpl implements OrderManager {

}

 **@PersistenceContext** private EntityManager em;

```
 public Order newOrderForProduct(int custId, int prodId) 
  \{ Customer c = em.find(Customer.class, custId);
     Product p = em.find(Product.class, prodId);
    Order o = new Order(c);
     em.persist(o);
     o.addLineItem(new Item(p));
     return o;
 }
```
#### JPQL Syntax Examples

```
// customers 20-30 named 'Joe', ordered by last name
Query q = em.createQuery("select c from Customer c where
     c.firstName = :fname order by c.lastName");
```

```
q.setParameter("fname", "Joe");
q.setFirstResult(20);
q.setMaxResults(10);
List<Customer> customers = (List<Customer>)
    q.getResultList();
```

```
// all orders, as a named query
@Entity 
@NamedQuery(name="Order.findAllOrders", 
     query="select o from Order o")
public class Order { ... }
```
Query q = **em.createNamedQuery("Order.findAllOrders");**

### Optimistic Locking

```
@Entity
public class Order {
     @Id private long pk;
     @Version private int oplock;
 ...
}
```
- •**Version field can be:**
	- **numeric**
	- **temporal (java.util.Date, java.sql.Date, etc)**
- **At commit time, JPA checks that locked records have not changed in the database**

Optimistic Lock Types

- •**The JPA specification defines two lock types:**
	- **LockType.READ**
		- •**Asserts that the record has not changed since the data was first read**
	- **LockType.WRITE**
		- •**Performs a read lock**
		- •**Increments the version field**

#### Optimistic Lock Control

- **Optimistic write locks are automatically obtained for all changed or deleted records**
- **Optimistic read locks must be obtained explicitly:**

 **em.lock(** em.getReference(Order.class, 17), **LockType.READ)**

• **Explicit optimistic write locks to 'touch' records:** 

**em.lock(** em.getReference(Order.class, 17),  **LockType.WRITE)**

getReference() and record deletion

#### **Often, you may want to delete the record that corresponds to a given primary key**

em.delete(**em.find(**Order.class, 17**)**)

- **1. SELECT o.id, o.version, o.description FROM Order o WHERE o.id = 17**
- **2. DELETE FROM Order o WHERE o.id = 17 AND o.version = ?**

getReference() and record deletion

**getReference() may bypass the lookup that you would see when using find()**

em.delete(**em.getReference(**Order.class, 17**)**)

**1. DELETE FROM Order o WHERE o.id = 17**

• **DELETE JPQL statements can do this also, but are more opaque to the compiler, since they rely on a string definition language**

# **Disclaimers**

### **This is all subject to change I'm certainly forgetting some stuff This talk is not expert-group-approved**

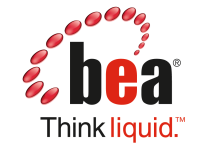

# New Object Model Features

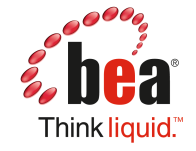

#### Collections and Maps

**}**

 **@Entity, @Embeddable and basic types can be used in Collections and Maps**

**@Entity class PurchaseOrder {**

 **@OneToMany(mappedBy="order")**

 **Map<Product,LineItem> lineItems;**

#### Collections and Maps

 **@Entity, @Embeddable and basic types can be used in Collections and Maps**

**@Entity class MarketingEvent {**

 **@ElementCollection**

**}**

 **Collection<EventType> typeCodes;**

#### **enum EventType { CUSTOMER, SALES, MARKETING }**

Mixed-mode access

**@Entity @Access(FIELD) class Person {**

 **@Id int pk;**

 **}**

**}**

 **@Transient String name;**

 **@Access(PROPERTY) String getLastName() {** 

 **return extractLastName(name);**

 **void setLastName(String lastName) { ... }**

Related entities as primary keys

**@IdClass(LineItemPK.class)**

**@Entity class LineItem {**

**}**

 **@Id int itemNumber;**

 **@Id @ManyToOne PurchaseOrder owner;**

**@Embeddable** classes

### **Can contain most JPA field types**

- **@Embeddable**
- **@Entity**

### • **Collections and Maps of basic or @Embeddable types**

**@OrderColumn**

### **Preserves order as defined by the List**

#### **Different than @OrderBy**

# **Position info can be used in JPQL select o from Order o**   $where  $0.1$  ineItems $[3] = :item$$

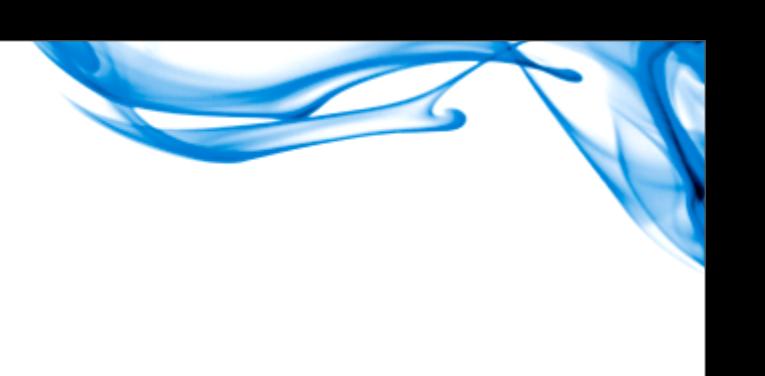

# New API Methods

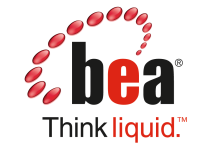

### Performance Caching

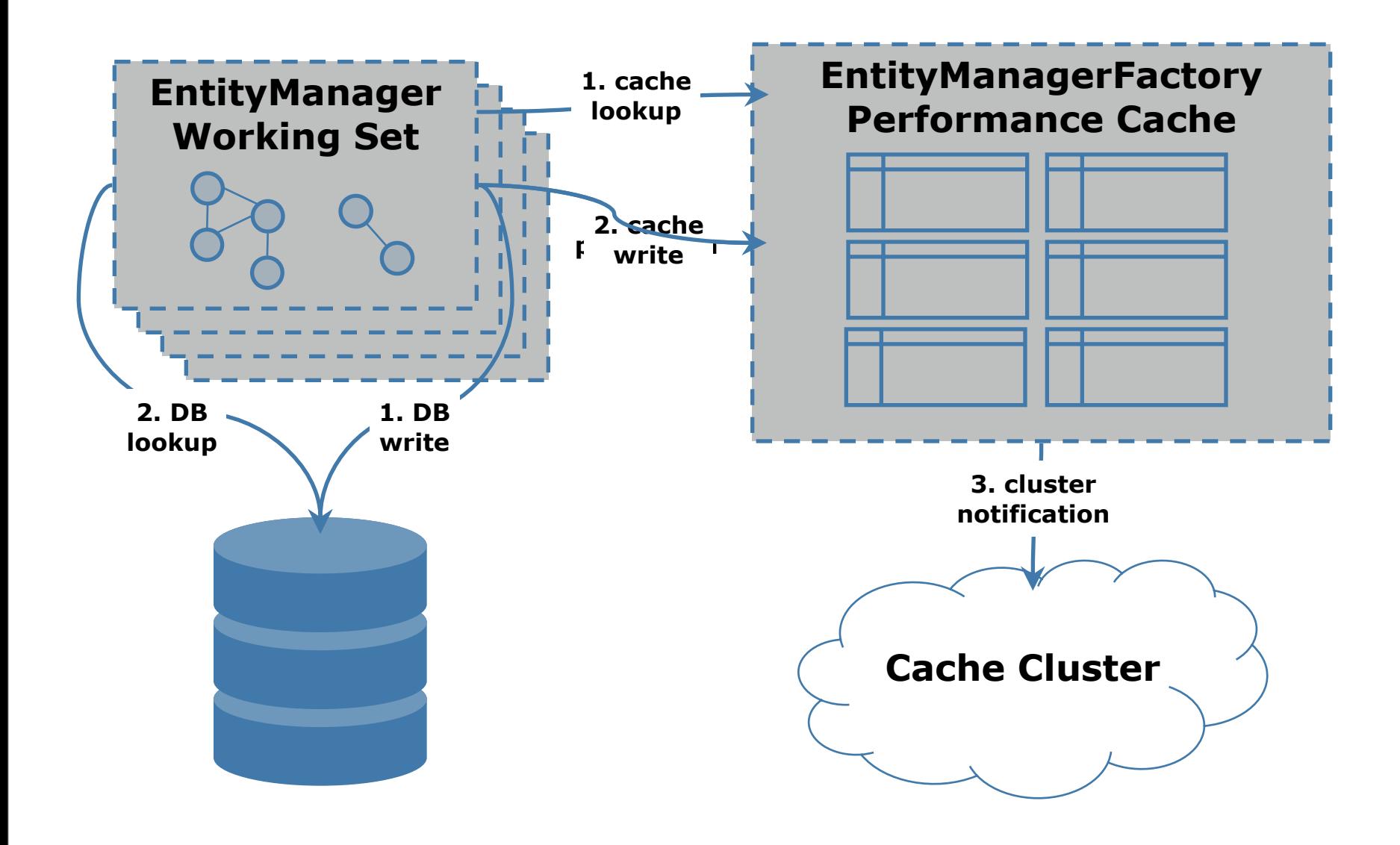

#### Performance Cache Maintenance

**// returned object is never null Cache cache = em.getEntityManagerFactory().getCache();**

**// cache maintenance after out-of-band updates cache.evict(PurchaseOrder.class); cache.evict(LineItem.class);**

**// more-targeted maintenance, plus interrogation**

**if (cache.contains(Person.class, 17) cache.evict(Person.class, 17);**

**// less-targeted maintenance cache.evictAll();**

#### Explicit Detachment

- **void EntityManager.clear(T root);**
- **Still working on semantic details** 
	- **Detach-in-place vs. detach-a-copy**
	- **Detach graph size and definition**

#### Data Access Pattern Definition

 **EntityManager.isLoaded( Object entity, String field)**

- **EntityManager.load( Object entity, String field)?**
- **EntityManager.load( Object entity, AccessPattern ap)?**
- **Something via Query?**

Programmatic Query Definition

#### **Prior Art**

- **Hibernate Criteria**
- **TopLink ExpressionFactory**
- **Quaere (http://quaere.codehaus.org)**

#### **JPA 2 Expert Group Status**

- **Forming a subgroup**
- **Hoping to reuse load graph definition**

### Locking

**}**

**}**

```
enum LockModeType {
     NONE, 
     OPTIMISTIC,
     OPTIMISTIC_FORCE_INCREMENT,
     PESSIMISTIC,
     PESSIMISTIC_FORCE_INCREMENT
}
```
**interface EntityManager {**

 **<T> T find(Class<T> entityType, Object pk, LockModeType lockMode);**

 **void refresh(Object e, LockModeType mode);**

 **void lock(Object e, LockModeType lockMode);**

 **LockModeType getLockMode();**

```
interface Query {
     Query setLockMode(LockModeType type);
     LockMode getLockMode();
```
Query API Introspection

**interface Query {**

**}**

```
.....
     int getFirstResult();
     int getMaxResults();
```

```
 String getName();
 QueryType getQueryType();
 String getQueryString();
```
 **Set<String> getParameterNames(); Object getNamedParameter(String name); Set<String> getHints();**

#### EntityManager API Additions

**interface EntityManager {**

**}**

**...... EntityManagerFactory getEntityManagerFactory(); Object getId(Object entity);**

 **// the properties this EM was configured with Map<String, Object> getProperties();**

 **// the properties that could have been used // when creating this EM Set<String> getSupportedProperties();**

# New Configuration Settings

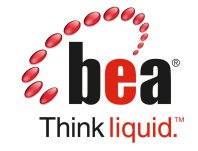

#### Section Format

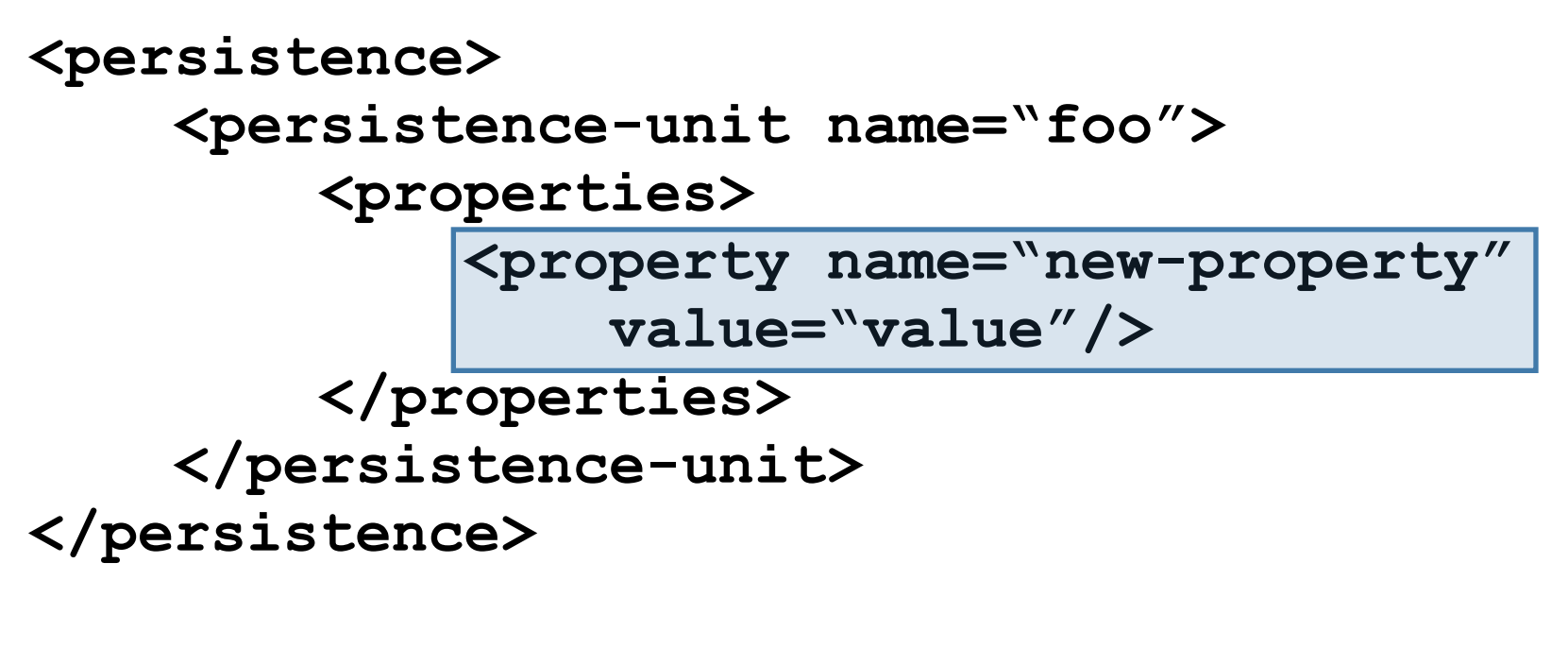

**<persistence> <persistence-unit name="foo"> <new-setting>value</new-setting> </persistence-unit> </persistence>**

### Java SE JDBC Configuration

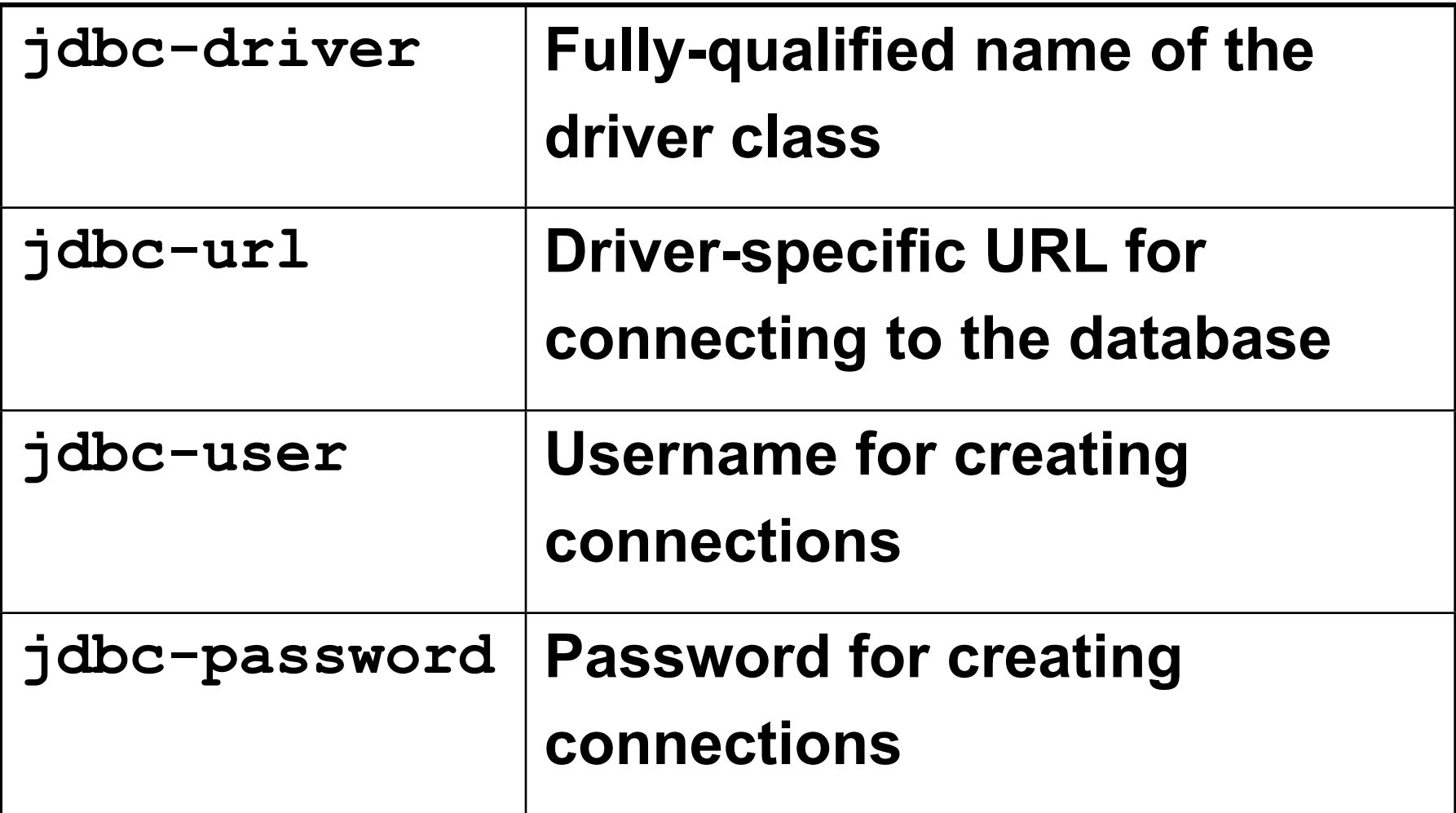

### Performance Cache Configuration

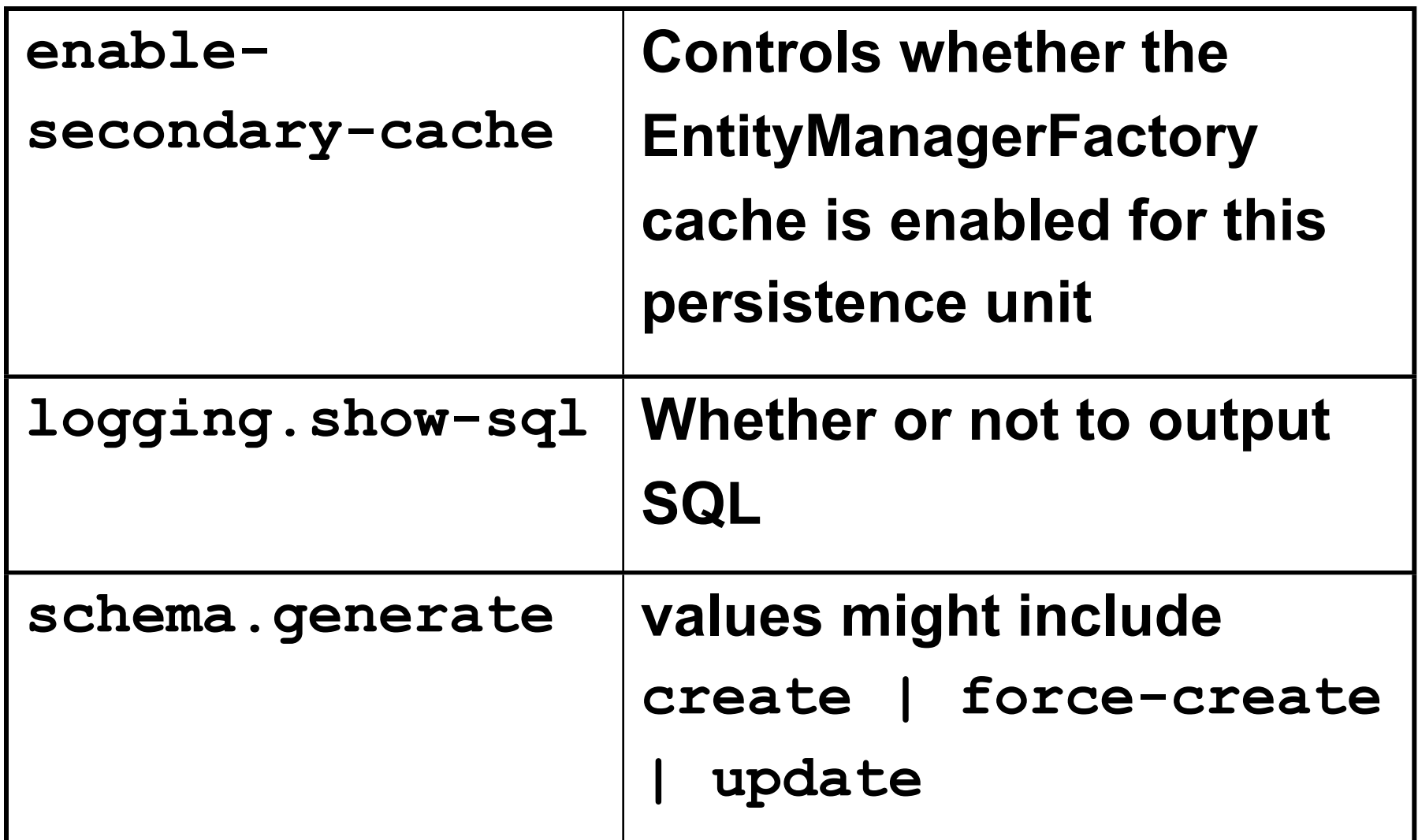

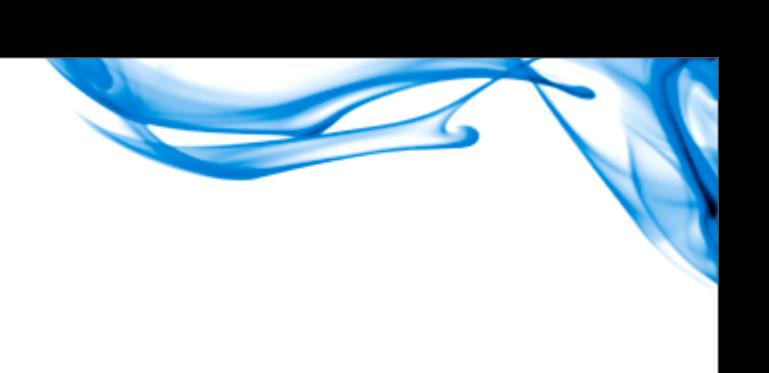

# Things On My List

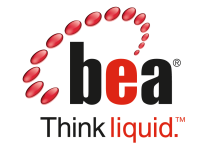

#### Named Query Namespace Improvements

```
@NamedQuery(name="findAll", 
     query="select p from Person p")
@Entity 
public class Person { ... }
@NamedQuery(name="findAll", 
     query="select po from PurchaseOrder po")
@Entity
public class PurchaseOrder { ... }
Query q = em.createNamedQuery("findAll");
Query q = em.createNamedQuery(Person.class, "findAll");
```
#### Detachment and Lazy Loading

**Person p = em.find(Person.class, 17); Person detached = em.detach(p);**

**// unloaded fields set to Java defaults assert detached.getFriends() == null;**

**// unloaded field access throws exception try {** 

 **detached.getFriends();**

**}**

**} catch (FieldNotLoadedException e) { // handle exception**

#### **@GeneratedValue** on non-PK fields

**@Entity class Person {**

**}**

 **@Id @GeneratedValue int pk;**

*@GeneratedValue UUID uuid;* 

orm.xml:persistence-unit-defaults

- **Parts of orm.xml belong in**
	- **persistence.xml**
		- **cascade-persist**
		- **entity-listeners**

#### **cascade-persist** Enabled By Default

```
@Entity class Person {
     @OneToOne Person spouse;
}
```

```
Person p = new Person("Fred");
p.setSpouse(new Person("Wilma");
em.persist(p);
```
**=> throws an IKnowWhatYouWantedToDoException**

#### **Externalization**

**... ...** 

**}**

**@Entity public class Person {**

```
 @Externalizer("toExternalForm")
```
 **private URL homePage;**

- •**This example will automatically use 'new URL(String)' to reverse the process**
- •**Other options for generating the domain type are available via @Factory annotatio**

#### External Values

- **Lookup tables: a special case of externalization**
- **Often useful for supporting enumerated type (or even Java enum types)**

```
@Entity
public class Magazine {
```

```
 @ExternalValues({"true=1", "false=2"})
```

```
 @Type(int.class)
```
**}**

```
 private boolean isWeekly;
```
# **Questions**

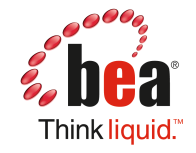